# SELEC<sup>-</sup>

Service and Educational Learning Excelled with Collaboration and Technology Listen Up: **Creating** Effective Audio Lectures for Students

SELECT PROGRAMS TRAINING MCKENZIE HANSEN

# Audacity

#### **Free open source audio editing software**

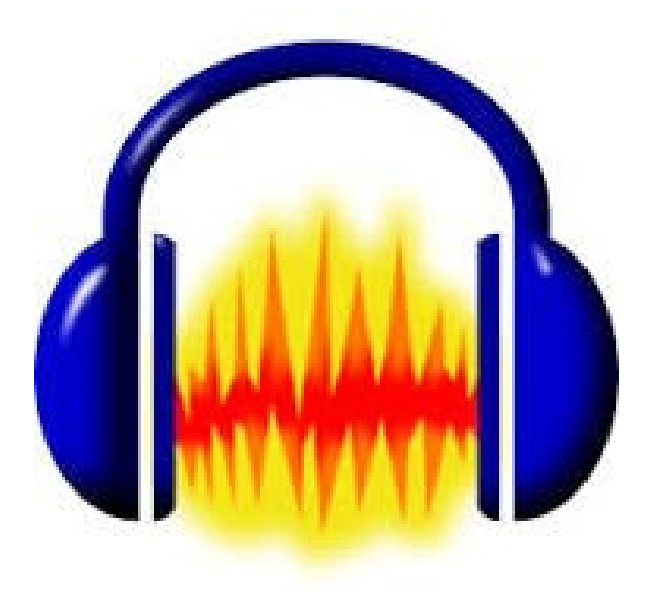

#### Why quality audio is important

**Prevents misunderstandings** 

Helps the ethos of the organization

# Recommended audio equipment

**Condenser Microphone** 

**Headphone Microphone** 

### Recording your audio in Audacity

To record, press the red recording button

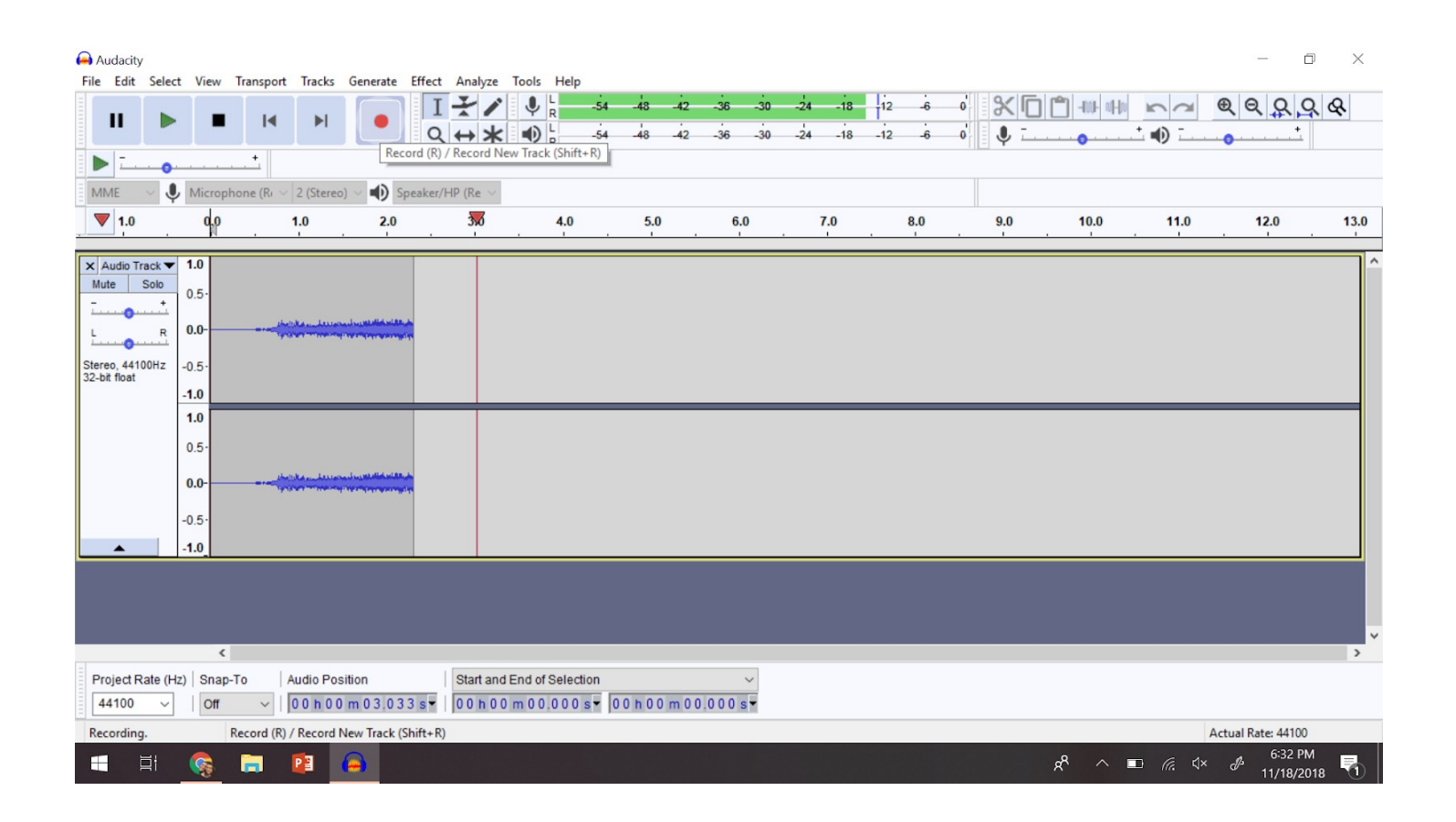

## Recording your audio in Audacity

**To stop** recording, press the stop button

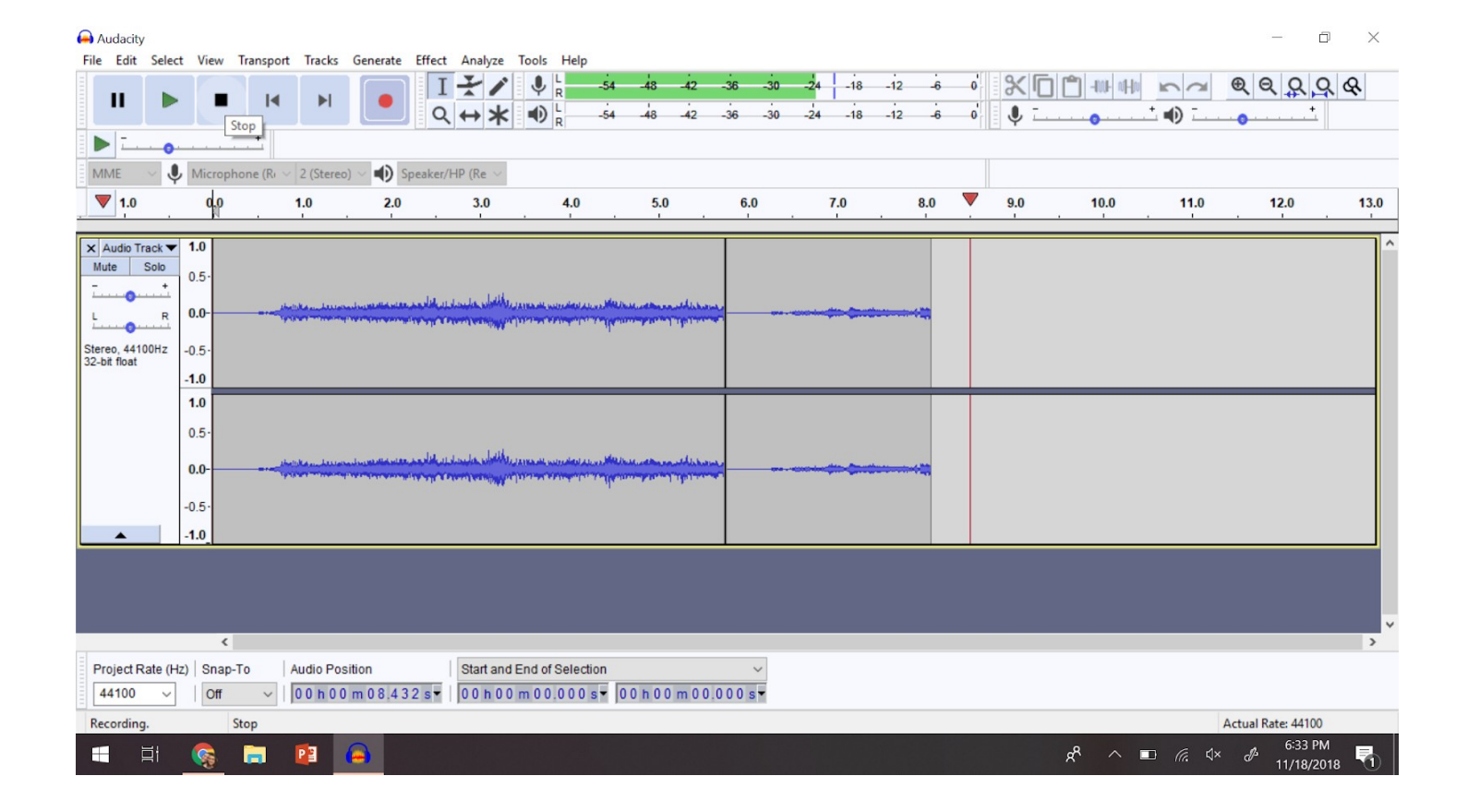

Audacity

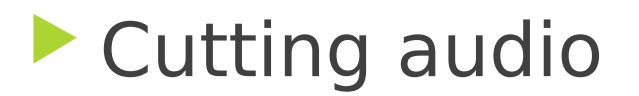

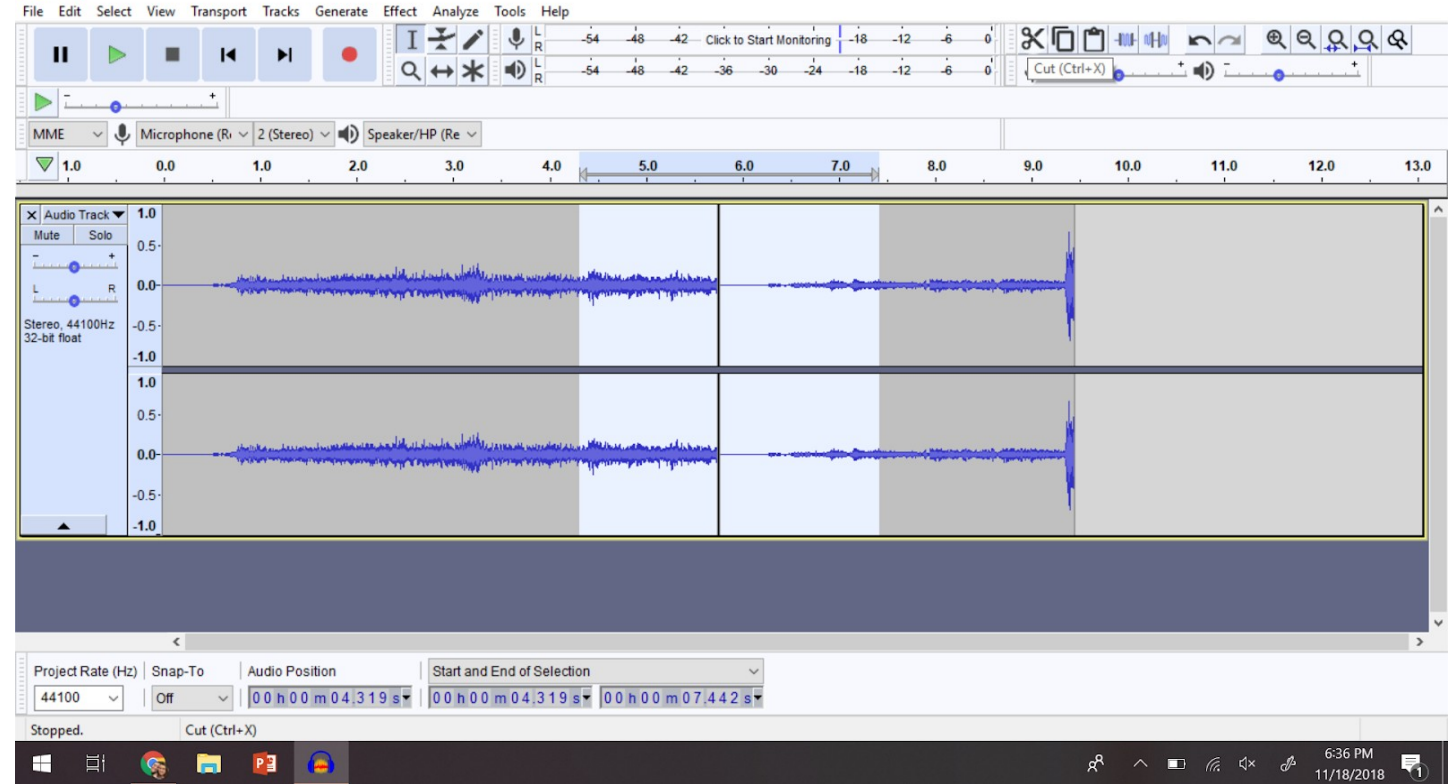

 $\Box$   $\times$ 

 $\frac{1}{2}$ 

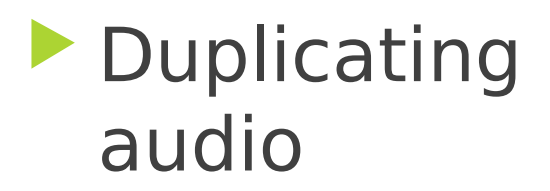

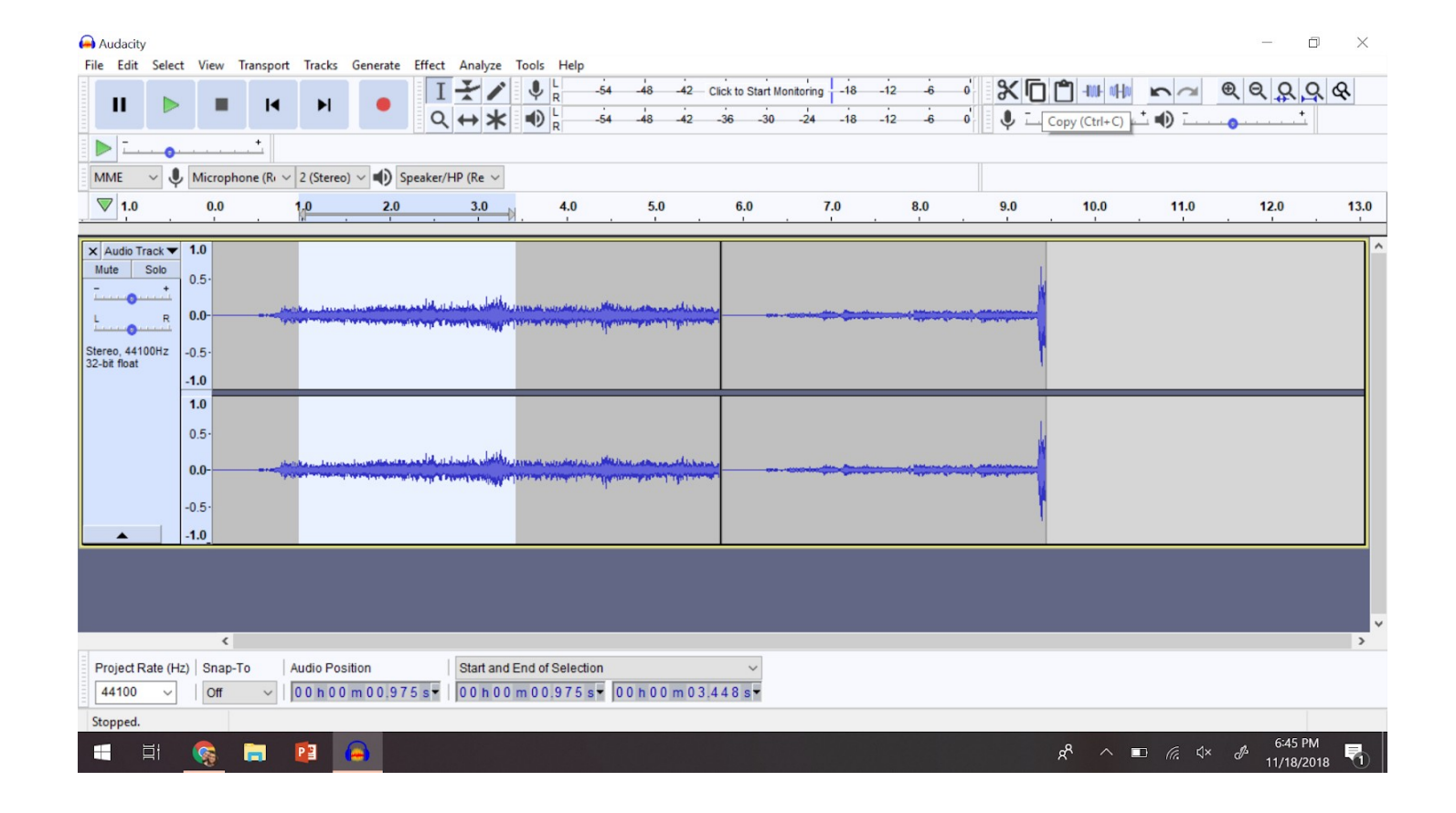

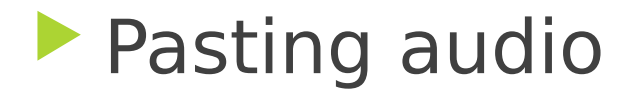

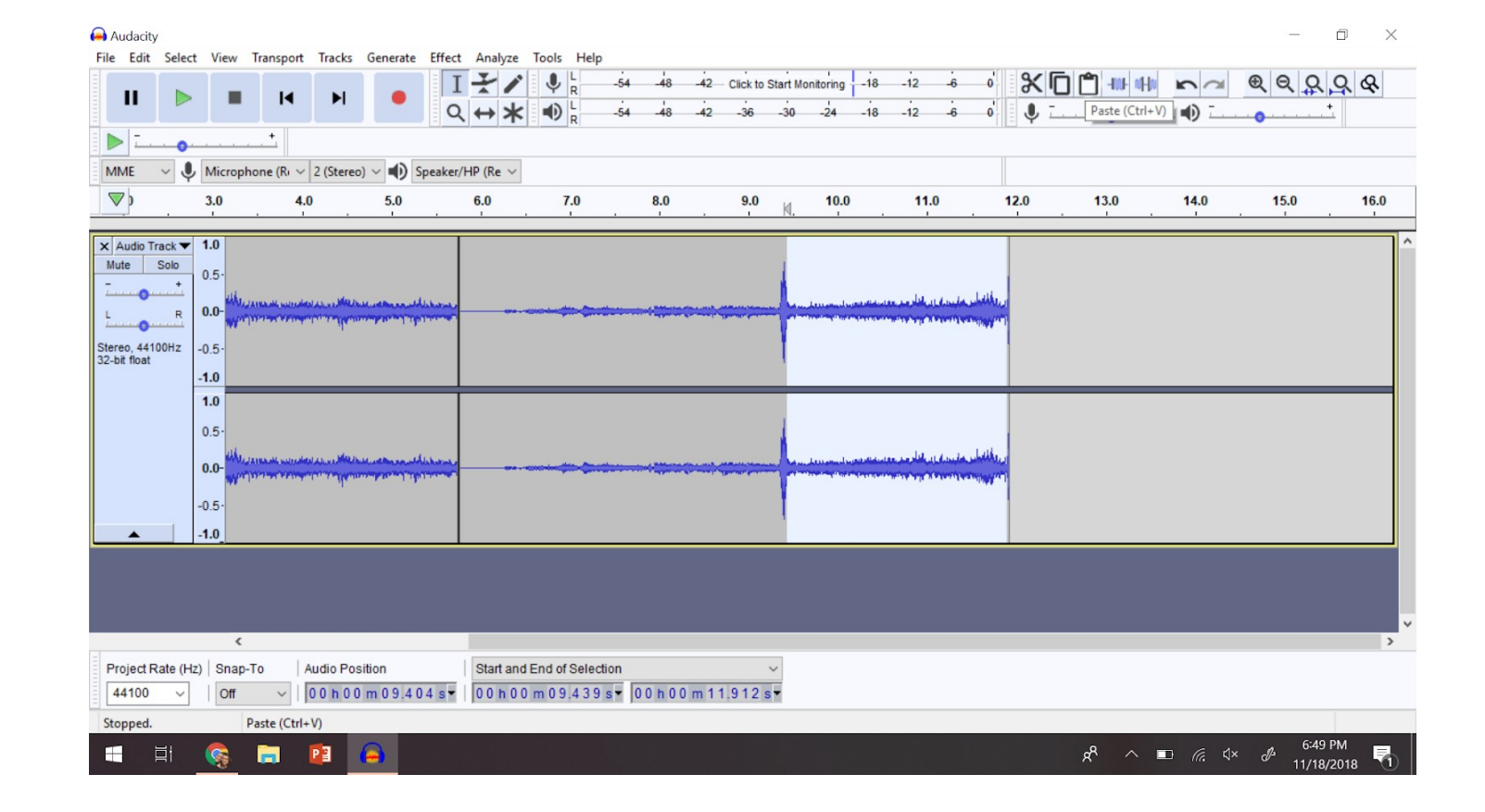

#### **Noise Reduction**

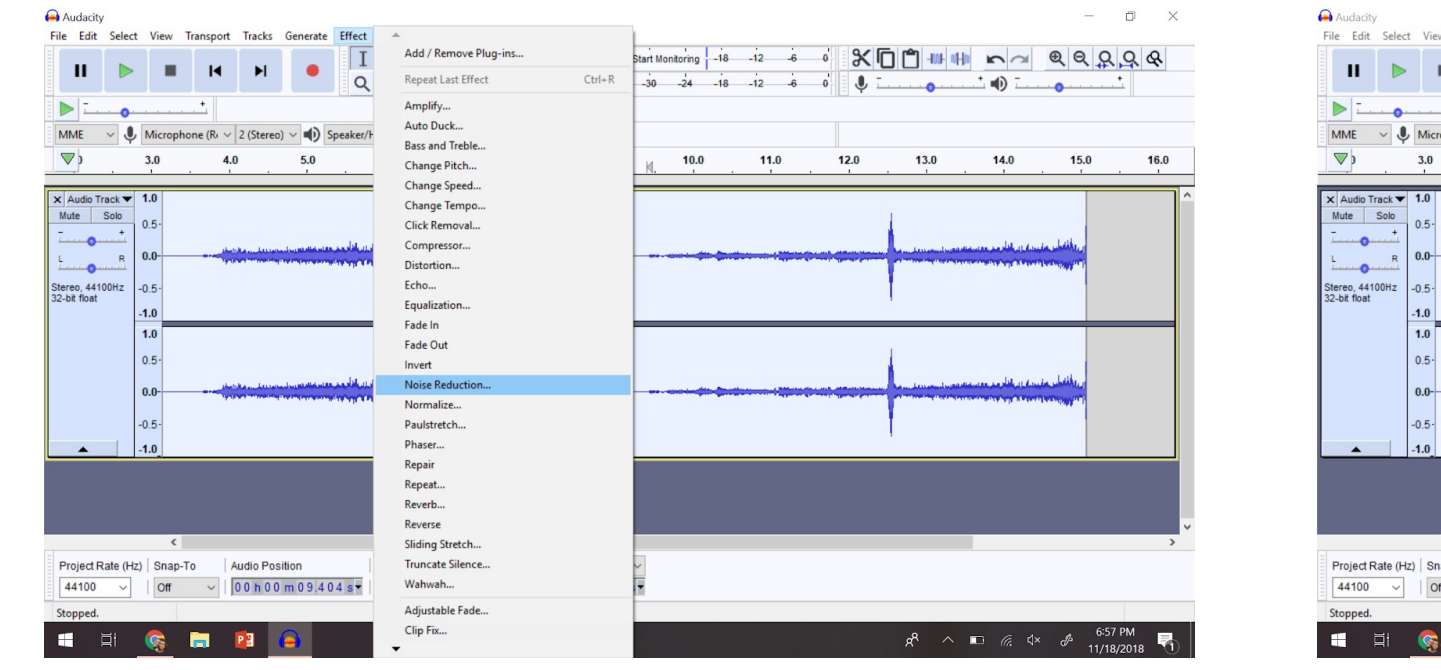

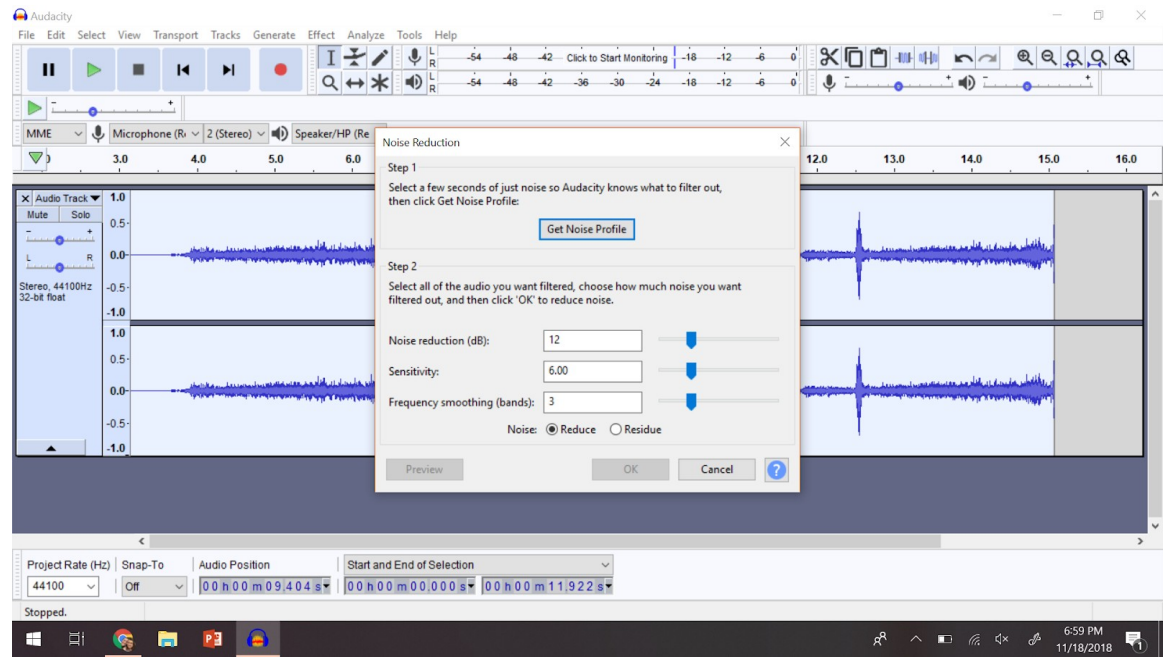

## Exporting your audio

 Exporting your audio as an MP3 file

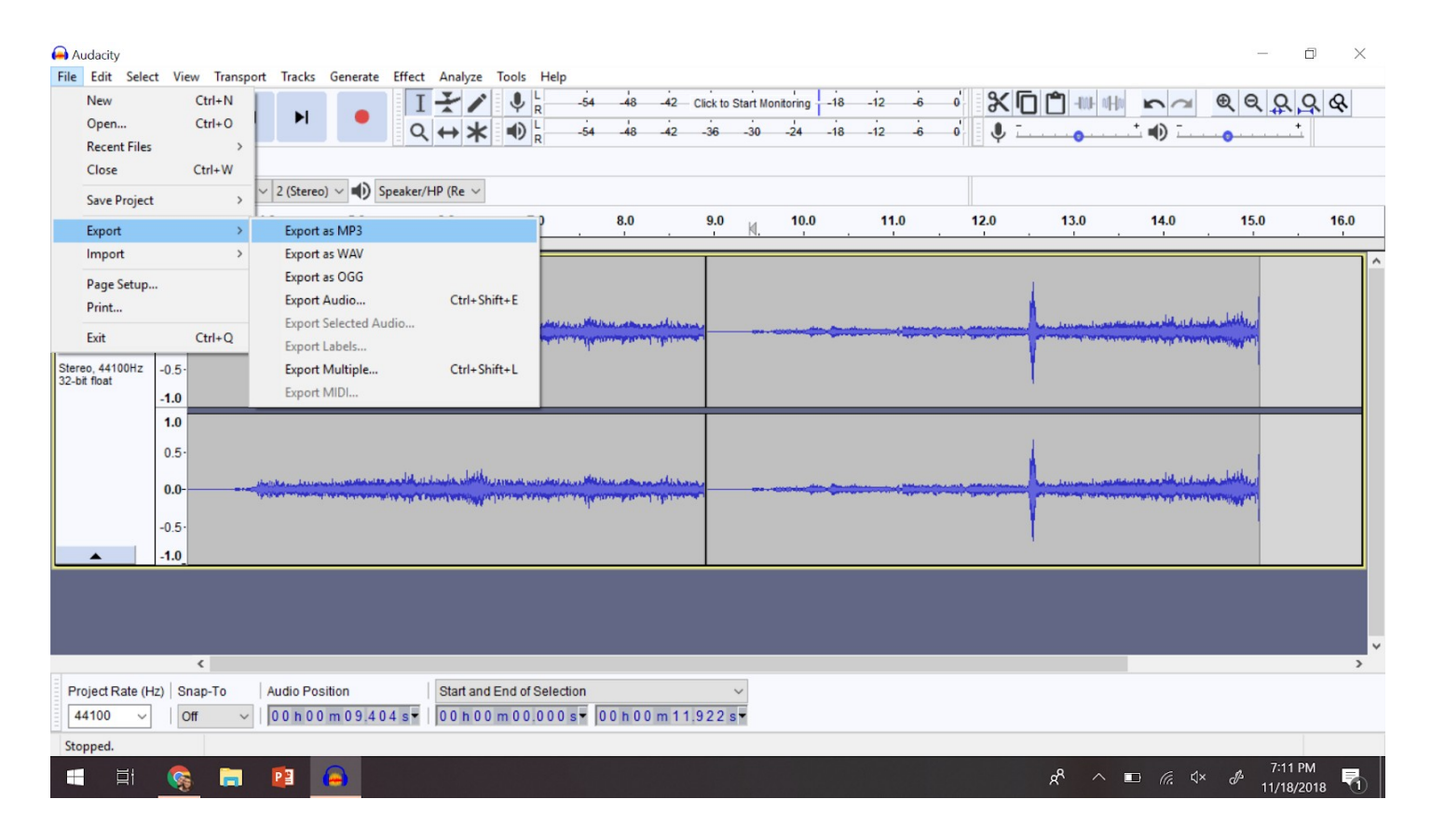

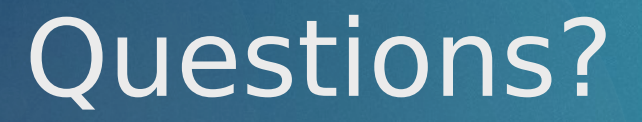

Thank you for attending the training!